### 第二章栈和队列(**1**)

- 栈和队列也是线性表,只是操作受限的线性表。
- 由于操作上的限制,使他们的行为不同于一般 的线性表,而有自己的特点。
	- 栈的定义
	- 栈的顺序存储与实现**---**顺序栈
	- 栈的链式存储与实现**---**链式栈
	- 队列的定义
	- 队列的顺序存储与实现
	- 队列的链式存储与实现
	- 栈与队列的应用

# **2.1** 栈(**Stack)**

#### **1**、逻辑定义及特点

- 定义:只能在一端进行插入和删除操作的线性表。(操作限制**)**
	- 允许插入和删除的一端称为**栈顶**(top)
- -另一端称为栈底(bottom)

#### –特点:

后进先出LIFO (Last In First Out) 先进后出FILO(First In Last Out)

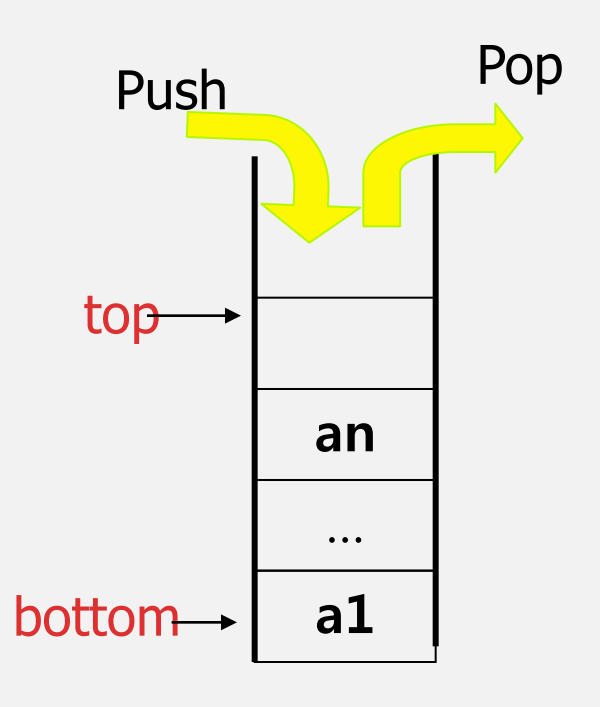

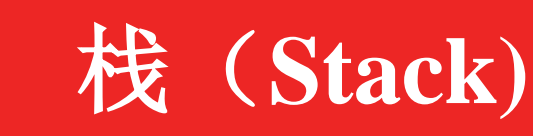

栈顶(Top)——栈中可插入、删除数据一端。 栈底(Bottom)——栈中不可插删入数据一端。 插入:进栈、压栈、入栈 删除:退栈、弹出、出栈 栈的基本操作: 1、创建一个空栈; 2、进栈 3、出栈 4、取栈顶元素 5、判断栈空、栈满、清空栈 栈的存储实现方式: 1、基于数组的栈----顺序栈 2、基于链表的栈----链式栈  $a_n$ . . .  $a_2$  $a_1$  栈顶 Top 栈底 Bottom

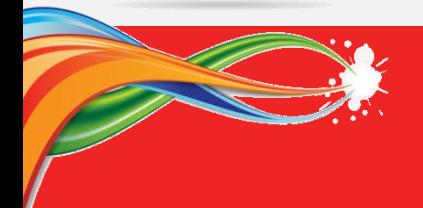

### **2**、栈的顺序存储实现

(1)顺序栈定义(顺序存储结构上的C语言实现)

• 栈顶、栈底和栈大小要指示出来

Typedef struct {

ElemType \*Base;//栈底指针,也就是栈区指针

int Top; // 栈顶位置,**Top**总是指向下一个待存位置

int StackSize; //已分配的空间大小(最大元素数)

} SeqStack;

SeqStack SStack; //定义栈变量

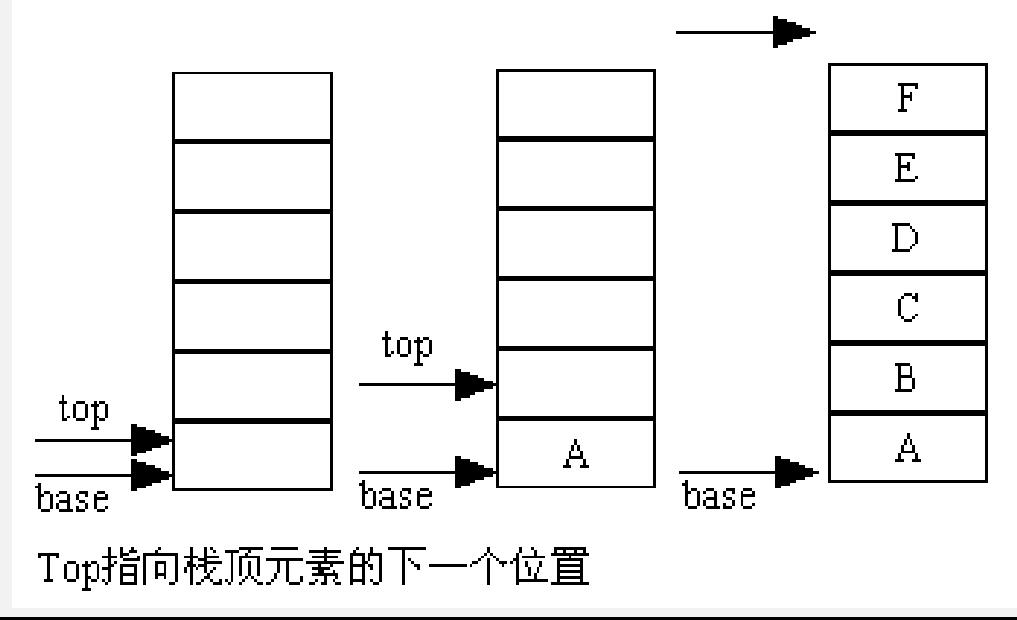

top

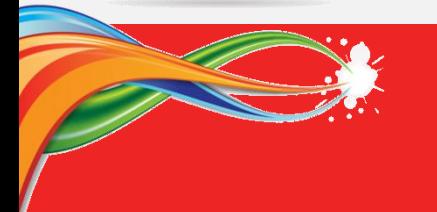

### (**2**)、创建一个空栈(栈的初始化)

bool Init\_SeqStack(SeqStack &S, int Ssize=DefaultSize) // 栈变量, 栈区大小 { // 动态分配栈的顺序存储空间

S.Base = ( ElemType \*)malloc( Ssize\*sizeof(ElemType) ); if (S.Base == NULL) return FALSE; //栈区分配失败 S.StackSize = Ssize; // 填写栈区大小 S.Top = 0;  $\angle$  // 填写栈顶初值 return TURE;

} 调用方式: Init\_SeqStack( SStack, 50) 其中:SStack为栈变量 算法复杂度为: O(1)

(**3**)、判断空栈

bool Empty\_SeqStack(SeqStack \*S) // 栈变量指针  $\{$  if (S->Top == 0) return TURE; //栈空, 返回真值 else return FALSE; // 栈非空, 返回假 }

调用方式: Empty\_SeqStack (&SStack) ; 算法复杂度为: O(1)

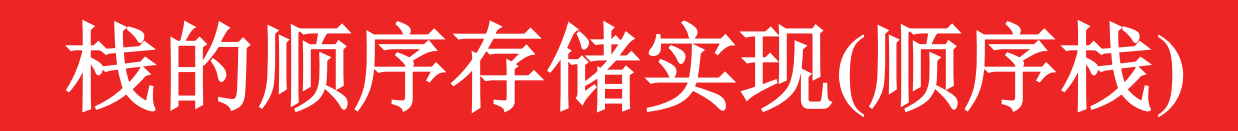

#### (**4**)、判断栈满

bool Full\_SeqStack(SeqStack \*S) // 栈变量指针 if (S->Top == S->StackSize) return TURE;  $\qquad$  //栈满, 返回真值 else return FALSE; // 栈未满, 返回假 }

调用方式: Full\_SeqStack (&SStack) ; 算法复杂度为: O(1)

#### (**5**)、返回栈大小

int Size\_SeqStack(SeqStack \*S) // 栈变量指针 return S->Top; //返回栈中现有的元素个数 } 调用方式: Size\_SeqStack (&SStack) ; 算法复杂度为: O(1)

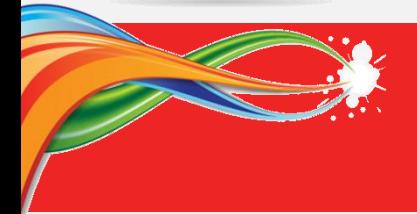

#### (**6**)、取栈顶元素值(取栈顶---GetTop操作)

```
bool GetTop_SeqStack(SeqStack *S, ElemType &x) // 栈变量指针, 元素变量
{
  if ( Empty_SeqStack(S) ) return FALSE; //返回取栈顶失败
  else {
      x = S->Base[S->Top-1] ; //非空栈, 取栈顶值
      return TURE; //返回取栈顶成功
  } 
}
```
调用方式: GetTop\_SeqStack (&SStack, y) 其中:SStack为栈变量,y为栈 元素变量

算法复杂度为: O(1)

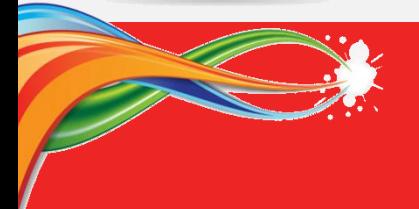

#### (**7**)、进栈(压入栈---Push操作)

```
bool Push_SeqStack(SeqStack *S, ElemType x) // 栈变量指针, 待存栈元素
\{if ( Full_SeqStack(S)) return FALSE; //栈已满, 入栈操作失败
  else {
     S->Base[S->Top] = x; //在栈顶空位存入元素
     S->Top++; // 调整栈顶位置
     return TURE; //返回入栈成功
  }
}
```
调用方式: Push\_SeqStack (&SStack, 85) 其中:SStack为栈变量 算法复杂度为: O(1)

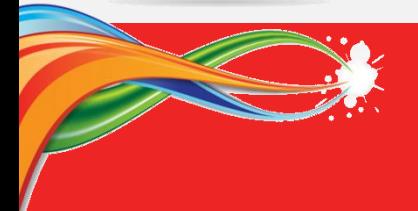

#### (**8**)、出栈(弹出栈---Pop操作)

```
bool Pop_SeqStack(SeqStack *S, ElemType &x) // 栈变量指针, 弹出的栈元素
{
  if ( Empty_SeqStack(S) ) return FALSE; //栈空,出栈操作失败
  else {
      x = S->Base[S->Top-1]; //取出栈顶元素
      S->Top--; // 调整栈顶位置
     return TURE; //返回出栈成功
  }
}
```
调用方式: Pop\_SeqStack (&SStack, y) 其中:SStack为栈变量,y为元素值变量 算法复杂度为: O(1)

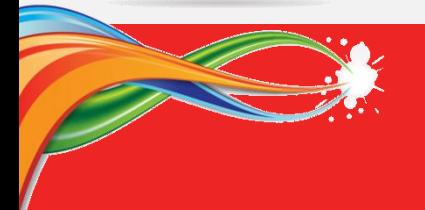

### (**9**)、清空栈(清除现有元素,回复空栈)

bool Clear\_SeqStack(SeqStack \*S) // 栈变量指针  $S\rightarrow Top = 0$ ; //设置栈顶为0 return TURE; // 返回清空成功, 其实是不会失败的 } 调用方式: Clear\_SeqStack (&SStack) ; 算法复杂度为: O(1)

### (**10**)、删除栈(删除元素,并释放栈空间)

bool Delete\_SeqStack(SeqStack \*S) // 栈变量指针 { S->Top = 0; //清除元素 free(S->Base); //释放栈区存储空间 return TURE; //返回成功 }

调用方式: Delete\_SeqStack (&SStack) ; 算法复杂度为: O(1)

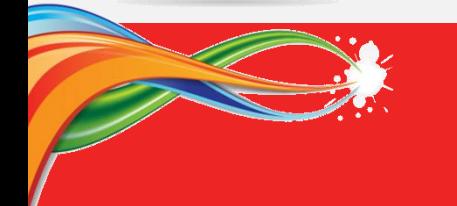

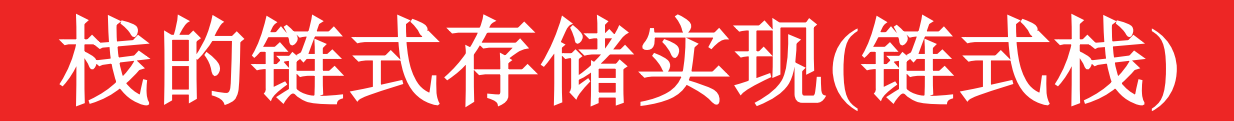

### **3**、栈的链式存储实现(一般采用单链表存储)

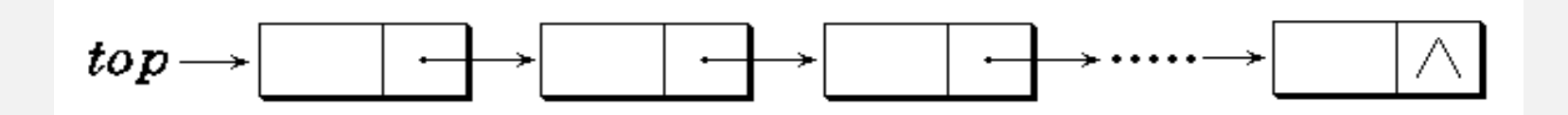

-仅需指示栈顶的指针

-空间分配灵活,充分利用空间

(1)链式栈定义(链表存储结构上的实现,不带头结点)

Typedef struct {

Node \*Top; //栈顶指针,也就是栈链表的头指针; **Node**单链表结点 int StackSize; //当前栈中元素个数

} LinkStack;

LinkStack LStack; //定义栈变量

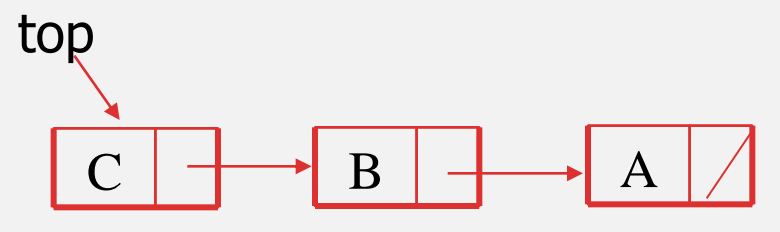

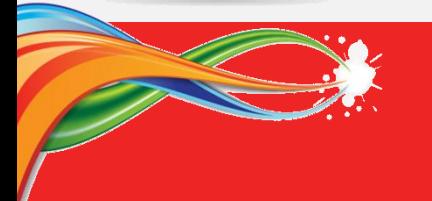

{

}

# 栈的链式存储实现**(**链式栈**)**

(**2**)、创建一个空栈(栈的初始化) bool Init\_LinkStack(LinkStack \*S ) // 链式栈变量

S->Top = NULL;  $\angle$  // 栈顶指针置为空 S->StackSize = 0;  $\#$  // 填写栈计数初值 return TURE;

} 调用方式: Init\_LinkStack(&LStack) 其中:LStack为链式的栈变量 算法复杂度为: O(1)

### (**3**)、判断空栈

bool Empty\_LinkStack(LinkStack \*S) // 栈变量 { if (S->Top == NULL) return TURE; //栈空, 返回真值 else return FALSE;  $\hspace{1cm}$  // 栈非空, 返回假

调用方式: Empty\_LinkStack (&LStack) ; 算法复杂度为: O(1)

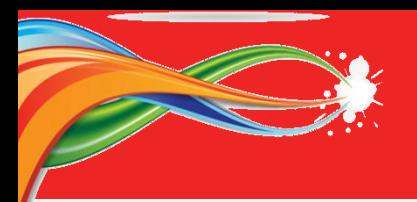

# 栈的链式存储实现**(**链式栈**)**

### (**4**)、返回栈大小

int Size\_LinkStack(LinkStack \*S) // 栈变量指针 return S->StackSize; //返回栈中现有的元素个数 }

调用方式: Size\_LinkStack (&LStack) ; 算法复杂度为: O(1)

#### (**5**)、取栈顶元素值(取栈顶---GetTop操作)

bool GetTop\_LinkStack(LinkStack \*S, ElemType &x) //栈变量指针,栈元素变量 { if ( Empty\_LinkStack(S) ) return FALSE; <br> //返回取栈顶失败 else x = S->Top->data; //非空栈, 取栈顶值 return TURE; and all the manufacture return TURE;

} 调用方式: GetTop\_LinkStack (&LStack, y) 其中:LStack为栈变量,y为栈元 素变量 算法复杂度为: O(1)

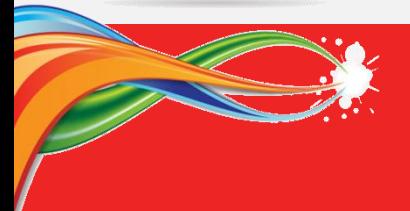

}

# 栈的链式存储实现**(**链式栈**)**

#### (**6**)、进栈(压入栈---Push操作)

bool Push\_LinkStack(LinkStack \*S, ElemType x) // 栈变量指针, 待存栈元素 Node \*p;

```
p = (Node * )malloc( sizeof(Node));
if ( !p ) return FALSE; //申请分配结点失败,入栈操作失败
p->data = x; //在新节点存入元素
p->next = S->Top;
S\rightarrow Top = p;
S->StackSize++; // 调整栈大小
return TURE; //返回入栈成功
```
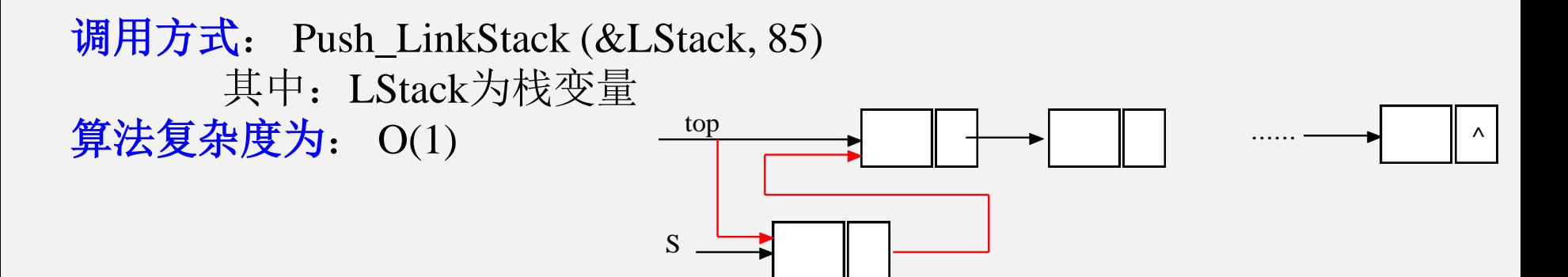

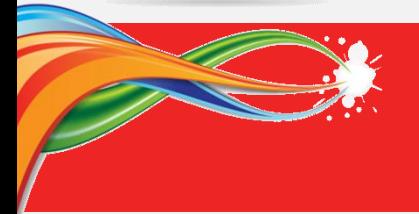

# 栈的链式存储实现**(**链式栈**)**

#### (**7**)、出栈(弹出栈---Pop操作)

bool Pop\_LinkStack(LinkStack \*S, ElemType &x) // 栈变量,待删栈元素取值

{ Node \*p; if ( !S->Top ) return FALSE; //出栈操作失败 p = S->Top; //将栈顶元素结点摘除  $S\rightarrow Top = p\rightarrow next;$  $x = p$ ->data; //取出栈顶元素 free( p ) ; //释放栈顶元素结点 S->StackSize--; // 调整栈大小 return TURE; //返回入栈成功

} 调用方式: Pop\_LinkStack (&LStack, y) 其中:LStack为栈变量 算法复杂度为: O(1)

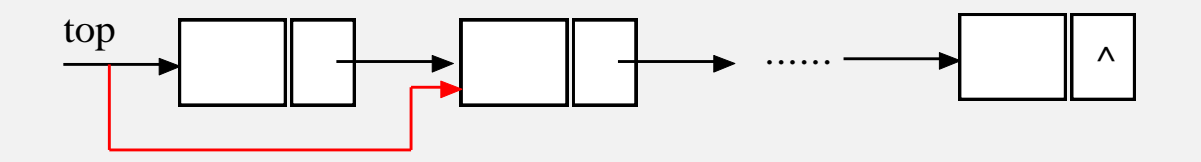

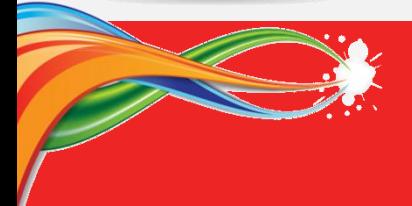

# 栈的链式存储实现**(**链式栈**)**

### (**8**)、清空栈(清除现有元素,释放结点,回复空栈)

bool Clear\_LinkStack(LinkStack \*S) // 栈变量指针

Node  $\ast p, \ast q;$ p=S->Top; //让p指向栈顶 while(p){ //链式栈不空 q = p; //保存待删除结点 p = p->next; //p指针后移 free(q); //释放被删除结点空间 } S->Top = NULL; //设置栈顶指针为NULL S->StackSize = 0;  $\qquad$  //栈计数归零 return TURE; // 返回清空成功 }

调用方式: Clear\_LinkStack (&LStack) ; 算法复杂度为: O(1)

### **4**、栈的应用 **examples of Stack Application**

### **4**、栈的应用

**a) To transform an decimal(**十进制**) number to octonary(**八进制**) number.**

> $b_{10} - (M)_d - (b_{m-1}b_{m-2} \cdots b_1b_0)$  $(N)_{10} = (M)_d = (b_{m-1}b_{m-2}\cdots b_1b_0)_d$

> > $= b_{m-1} \times d^{m-1} + b_{m-2} \times d^{m-2} + \cdots + b_1 \times d^1 + b_0 \times d^0$

$$
= (b_{m-1} \times d^{m-2} + b_{m-2} \times d^{m-3} + \dots + b_1) \times d + b_0
$$

- **b) To determine if the parentheses in expression are balanced and properly nested.**
- **c) text edit:**

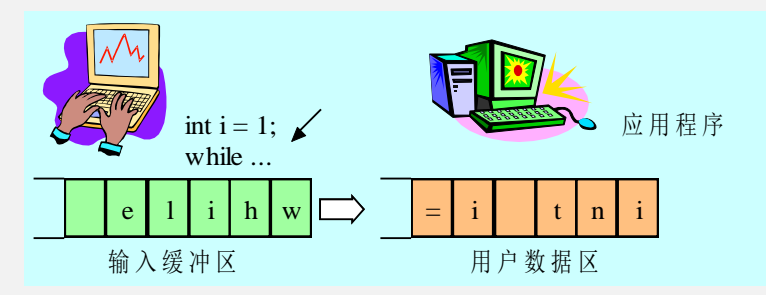